## SAP ABAP table RCPS OTPT ADMIN DATA {Administration Data}

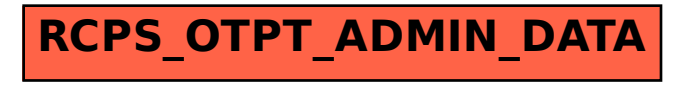